### **บทที่ 4**

### **การออกแบบฐานขอมูล**

สําหรับบทนี้จะกลาวถึงรายละเอียด การออกแบบตารางของฐานขอมูลของระบบจัดเก็บ และติดตามเอกสารสําหรับงานกองกลางสํานักงานอธิการบดีมหาวิทยาลัยราชภัฏเชียงราย พรอม ทั้งแสดงถึงความสัมพันธของฐานขอมูล ซึ่งประกอบดวยรายละเอียดดังนี้

### **4.1 การออกแบบตารางทั้งหมดของฐานขอมูล**

a<br>C

จากขอมูลที่ไดรวบรวมมาสามารถนํามาออกแบบฐานขอมูลสําหรับระบบจัดเก็บและ ดิดตามเอกสารสำหรับงานกองกลางสำนักงานอธิการบดี มหาวิทยาลัยราชภัฏเชียงราย ใช้ฐานข้อมูล มายเอสคิวแอล (MySQL) ในการเก็บขอมูลซึ่งประกอบดวยตาราง ดังนี้

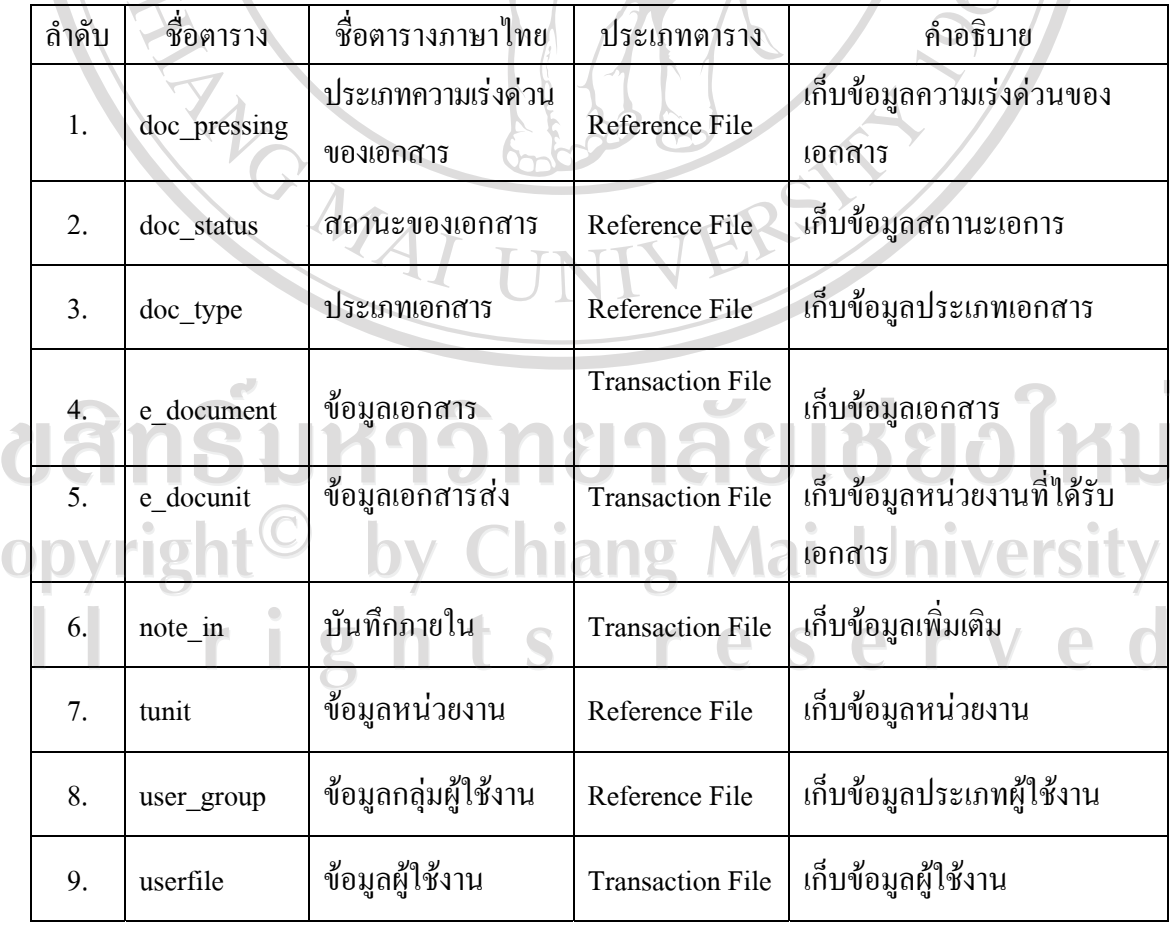

ตาราง 4.1 แสดงแฟมขอมูลทั้งหมดของระบบจัดเก็บและติดตามเอกสาร

จากระบบจัดเก็บและติดตามเอกสารสําหรับงานกองกลางสํานักงานอธิการบดี มหาวิทยาลัยราชภัฏเชียงราย ดังแสดงในตาราง 4.1 สามารถอธิบายรายละเอียดการออกแบบ ฐานขอมูลของแตละตารางไดดังตอไปนี้

1) ตาราง doc\_pressing ทําหนาที่จัดเก็บประเภทความเรงดวนของเอกสาร แสดง 71 4D 19 รายละเอียดดังตาราง 4.2

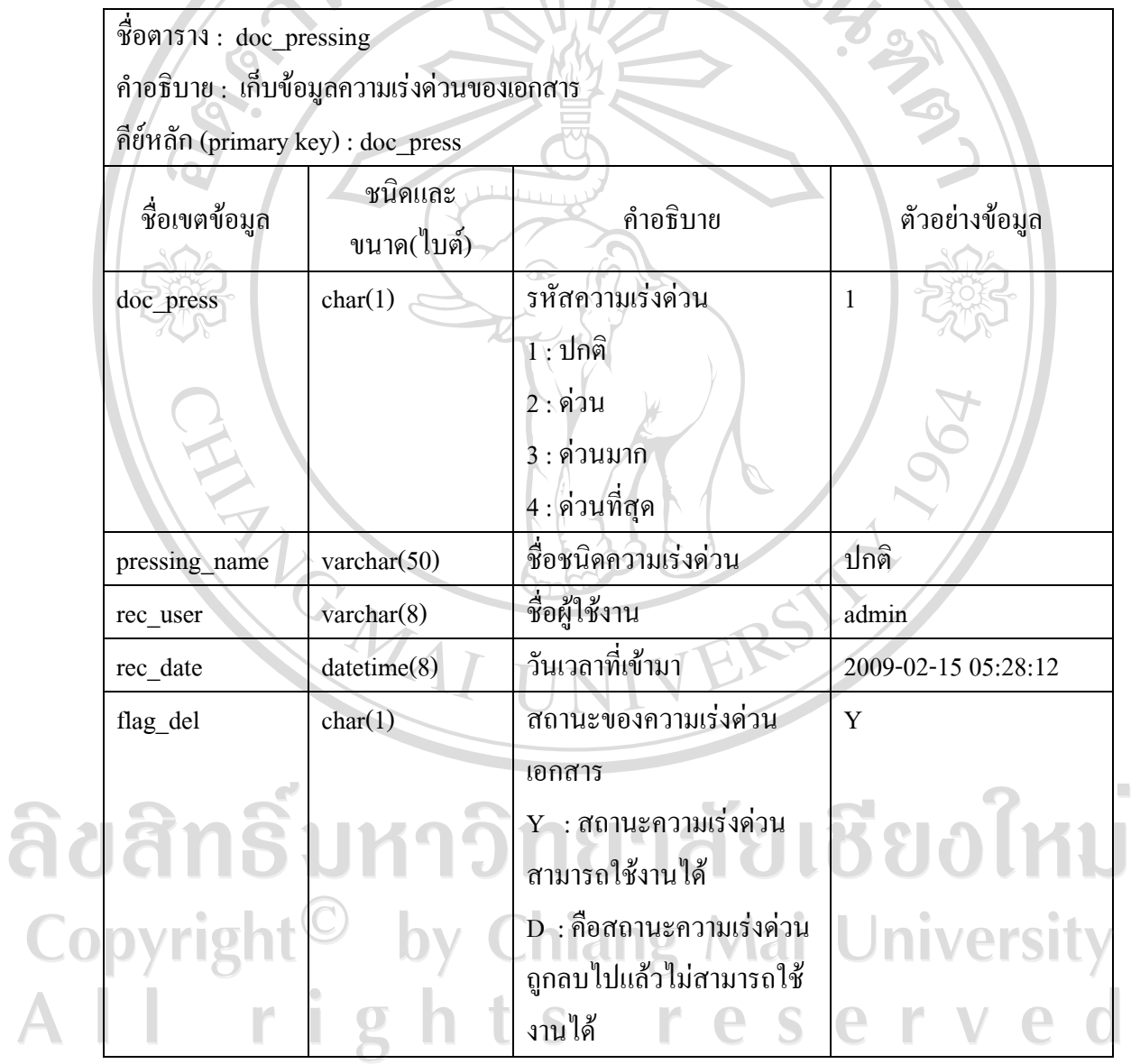

 $\circledcirc$ ดาราง 4.2 แสดงรายละเอียดความเร่งด่วนของเอกสาร

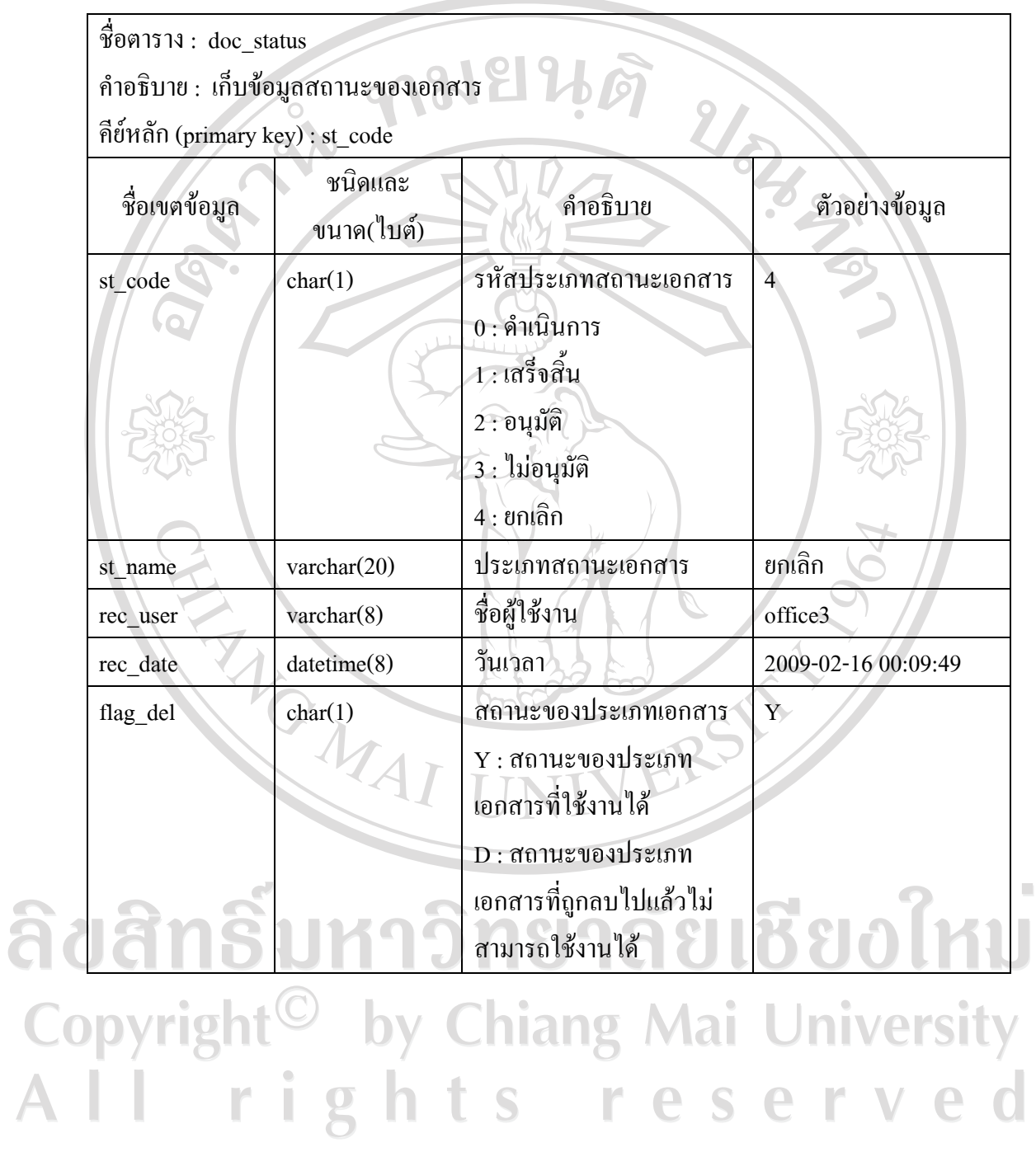

ิตาราง 4.3 แสดงรายละเอียดสถานะเอกสาร

2) ตาราง doc\_status ทำหน้าที่จัดเก็บสถานะของเอกสาร แสดงรายละเอียดดังตาราง 4.3

#### ชื่อตาราง : doc\_type คำอธิบาย : เก็บข้อมูลประเภทเอกสาร คียหลัก (primary key) : doc\_type ชนิดและ ขนาด(ไบต) คําอธิบาย ตัวอยางขอมูล ชื่อเขตขอมูล doc type char(1) รหัสกลุ่มประเภทเอกสาร 1 1 : เอกสารเขา 2 : เอกสารออก 3 : บันทึกขอความ 4 : คําสั่ง 5 : ประกาศ type\_name varchar(100) ซื้อประเภทเอกสาร เอกสารเข้า rec\_user varchar(8) | ชื่อผู้ใช้งาน office3 rec\_date date datetime(8)  $\frac{32009-02-1504:46:58}{2009-02-1504:46:58}$ flag\_del char(1) สถานะขอมูลประเภท Y เอกสาร Y : ขอมูลประเภทเอกสารที่ สามารถใช้งานได้ D : ขอมูลประเภทเอกสารที่  $300$  $M$ ถูกลบไปแลวไมสามารถใช งานได i  $\mathbf{g}$ ľ S  $\mathbb{P}$ e

#### ิตาราง 4.4 แสดงรายละเอียดประเภทเอกสาร

3) ตาราง doc\_type ทำหน้าที่จัดเก็บประเภทเอกสาร แสดงรายละเอียดดังตาราง 4.4

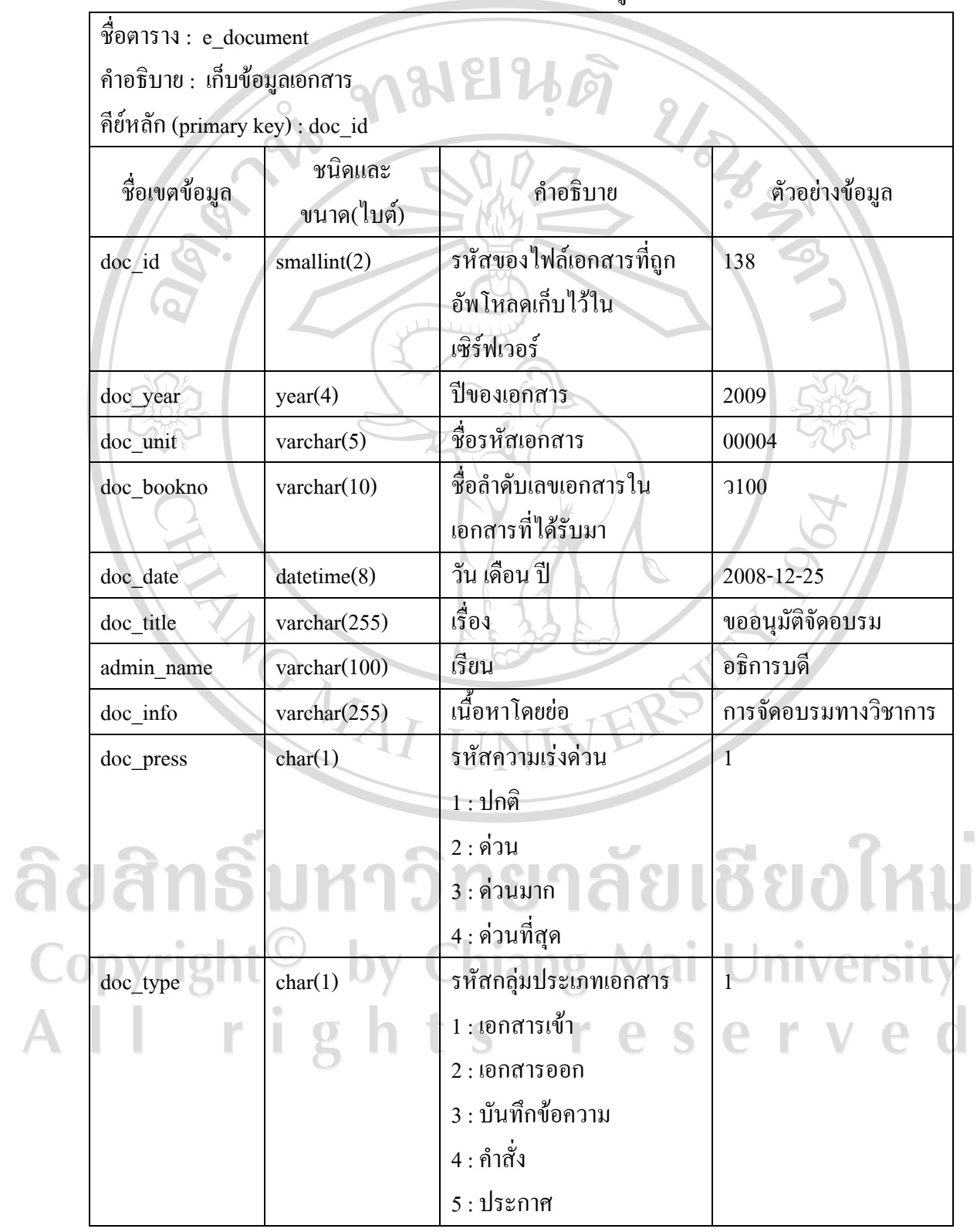

# 4) ตาราง e\_document ทำหน้าที่จัดเก็บข้อมูลเอกสารแสดงรายละเอียดดังตาราง 4.5

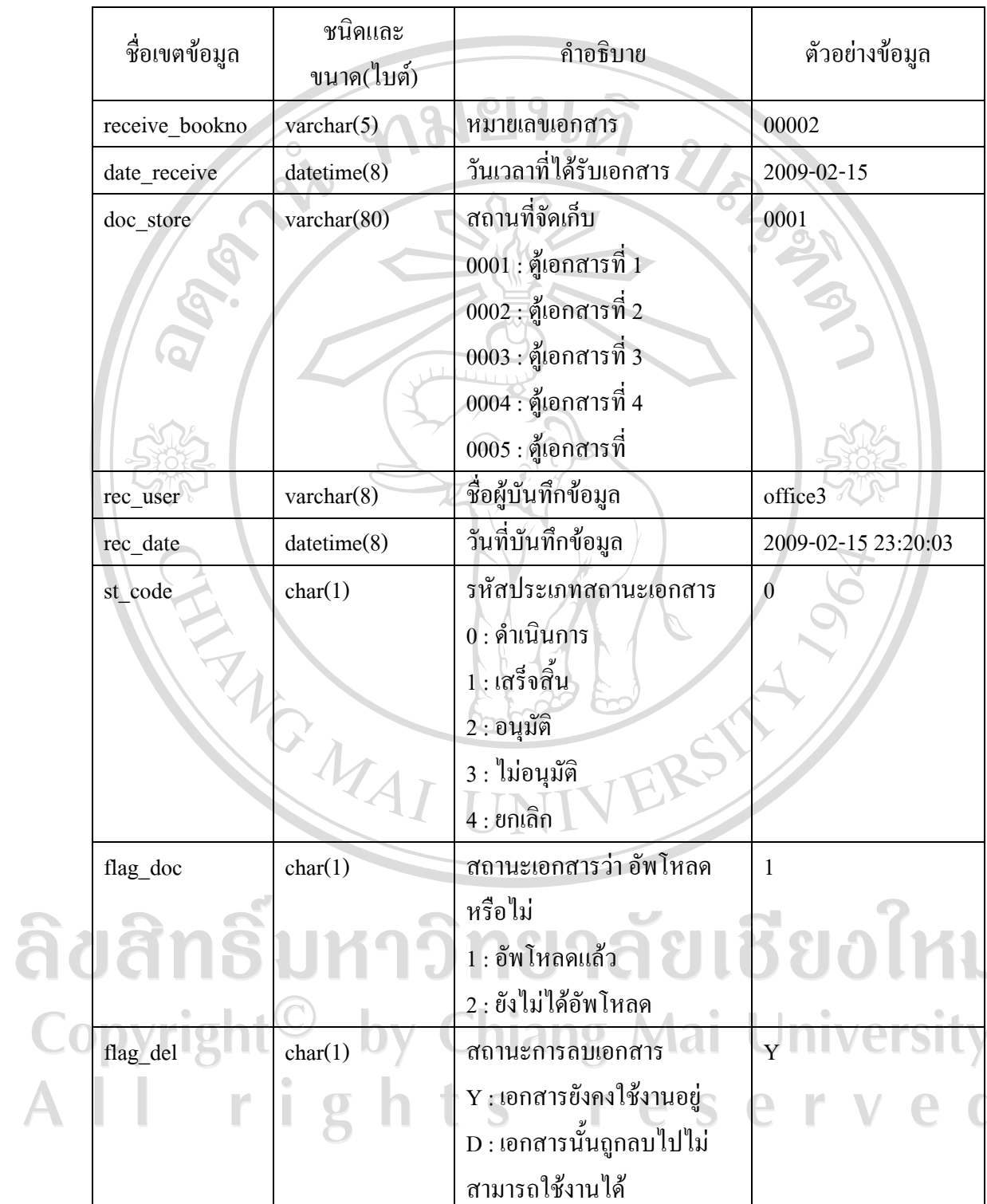

 $\bar{\phantom{a}}$ 

# ตาราง 4.5 แสดงรายละเอียดข้อมูลเอกสาร (ต่อ)

5) ตาราง e\_docunit ทำหน้าที่จัดเก็บข้อมูลข้อมูลเอกสารส่ง แสดงรายละเอียดดังตาราง

4.6

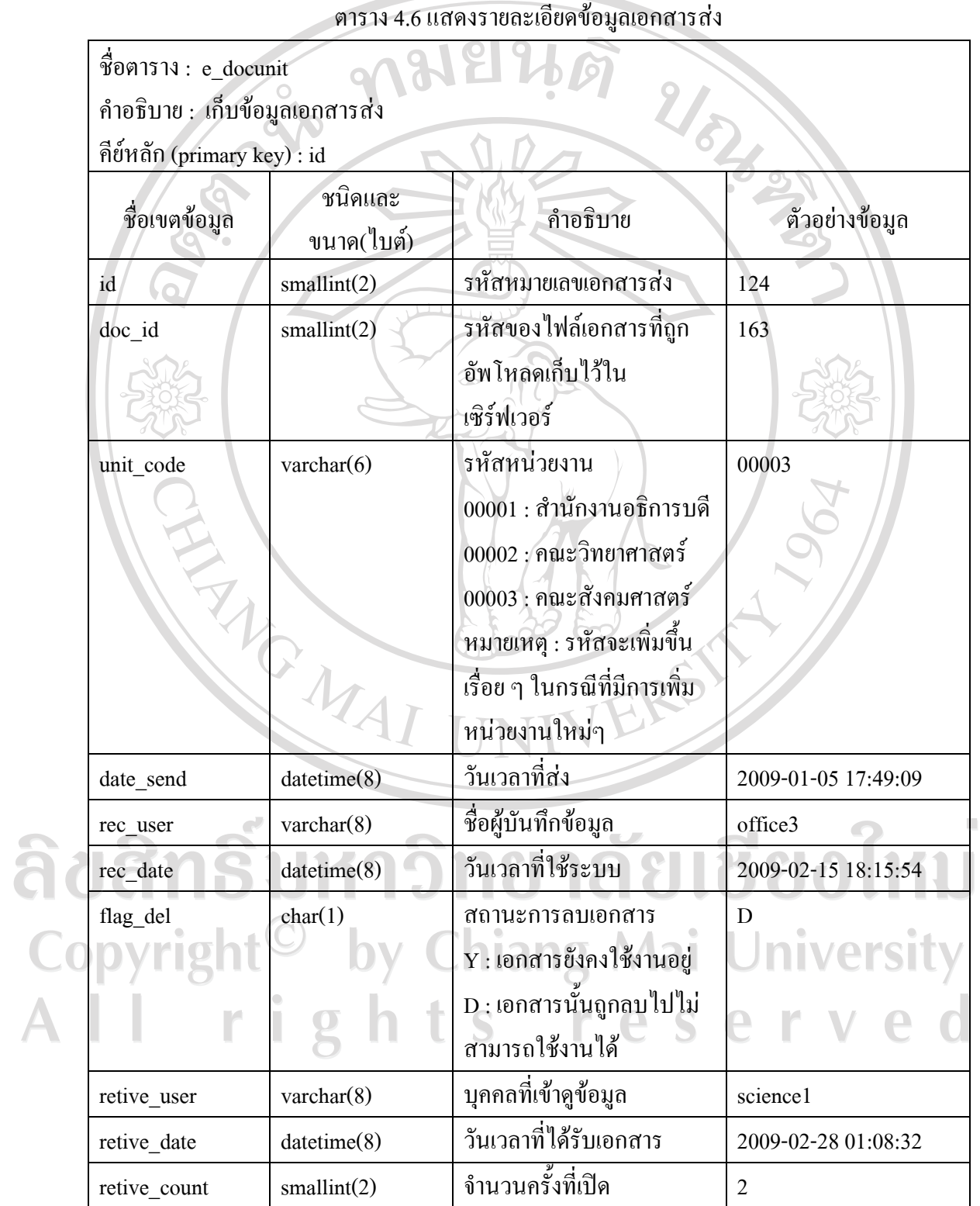

47

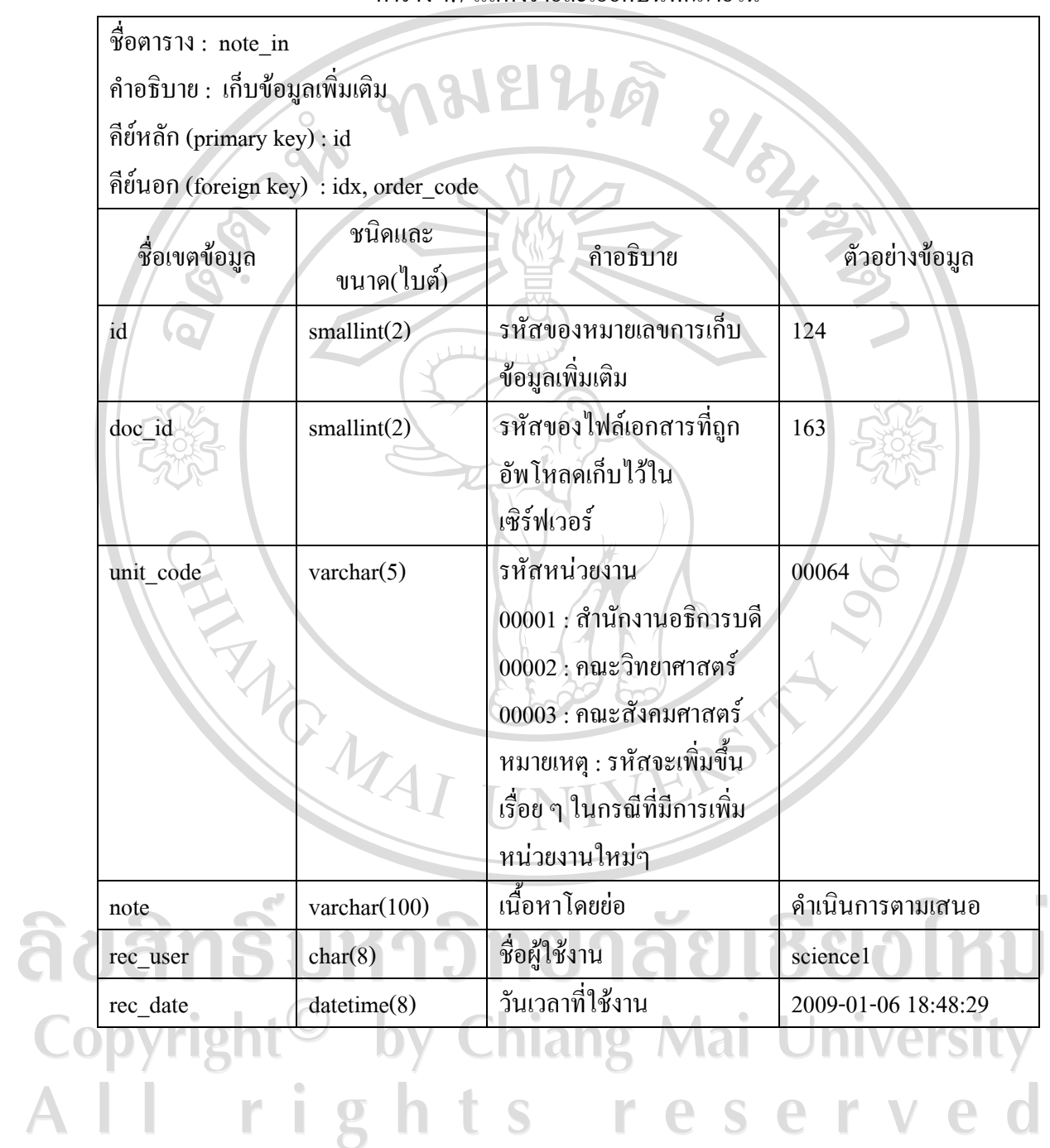

#### ิตาราง 4.7 แสดงรายละเอียดบันทึกภายใน

6 ) ตาราง note\_in ทำหน้าที่จัดเก็บข้อมูลบันทึกภายใน แสดงรายละเอียดดังตาราง 4.7

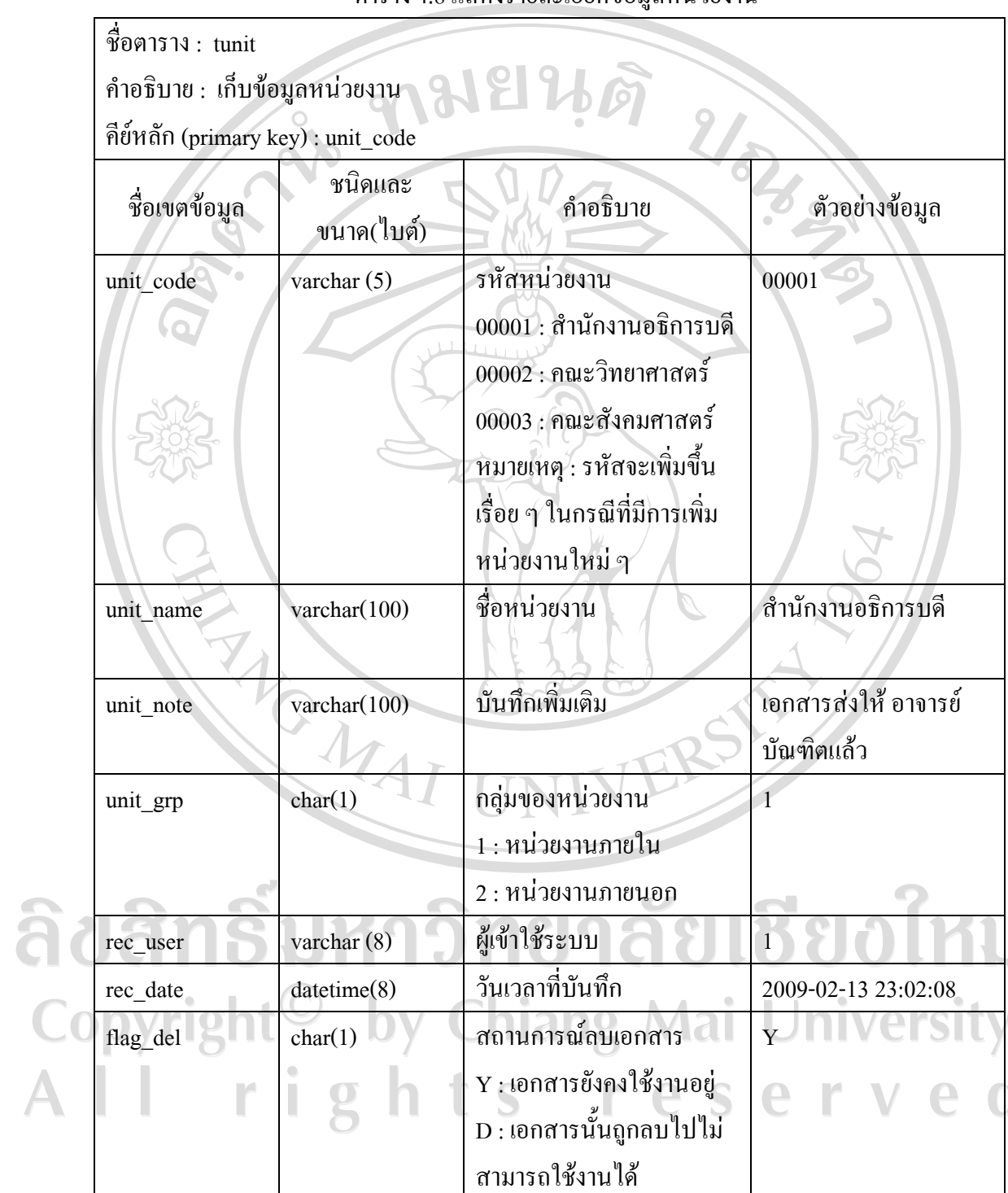

 $\bar{\phantom{a}}$ 

# 7) ตาราง tunit ทำหน้าที่จัดเก็บข้อมูลหน่วยงาน แสดงรายละเอียดดังตาราง 4.8

ิตาราง 4.8 แสดงรายละเอียดข้อมูลหน่วยงาน

8) ตาราง user\_group ทําหนาทจี่ ัดเก็บขอมูลกลุมผูใชงาน แสดงรายละเอียดดังตาราง

4.9

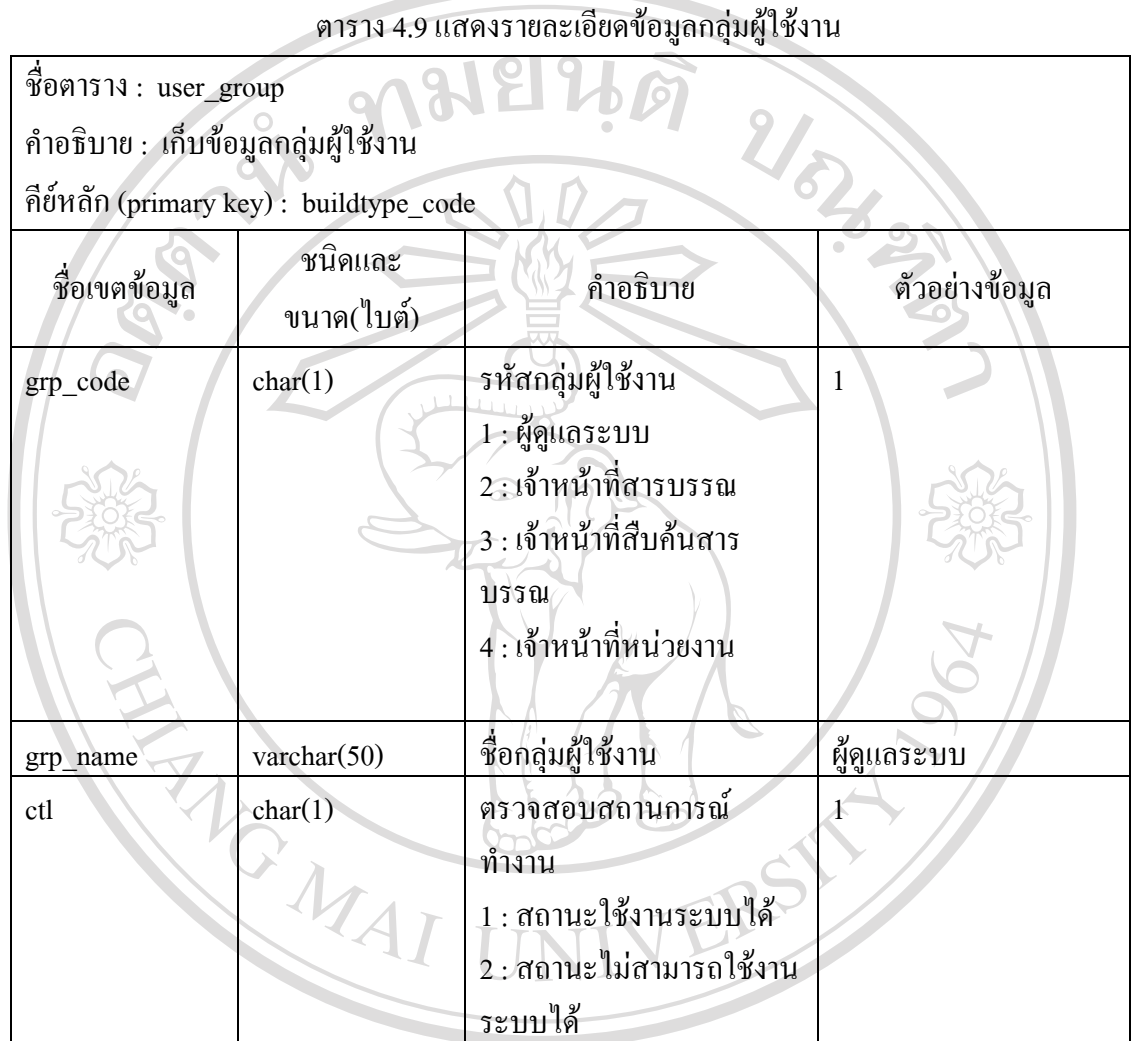

ลิขสิทธิ์มหาวิทยาลัยเชียงใหม Copyright<sup>©</sup> by Chiang Mai University All rights reserved

9) ตาราง userfile ทำหน้าที่จัดเก็บข้อมูลผู้ใช้งาน แสดงรายละเอียด ดังตาราง 4.10

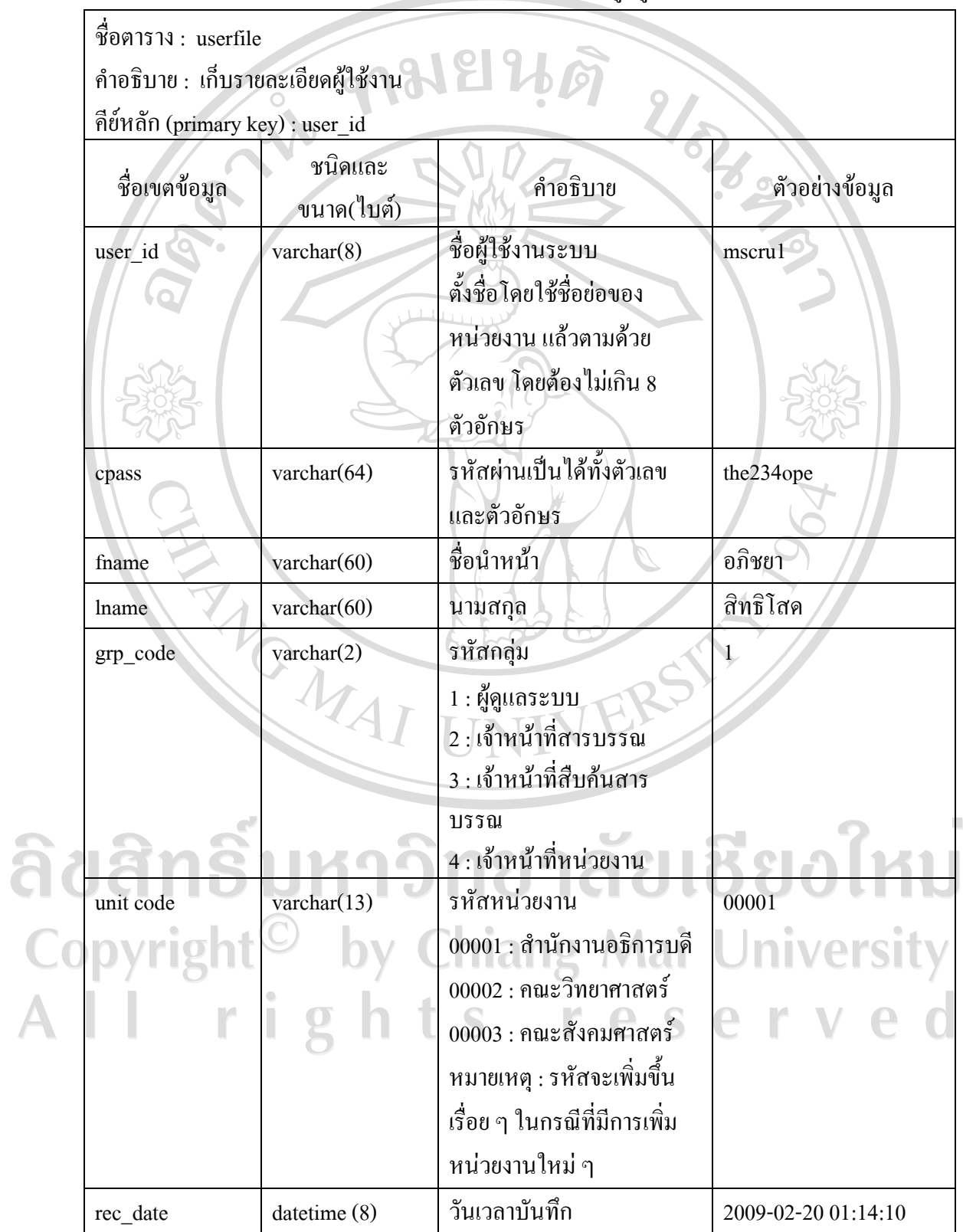

ตาราง 4.10 แสดงรายละเอียดขอมูลผูใชงาน

#### **4.2 ความสัมพันธของฐานขอมูล**

ิจากการออกแบบฐานข้อมูลข้างต้น สามารถอธิบายความสัมพันธ์ของตารางในฐานข้อมูล ไดโดยใชแผนภาพแสดงความสัมพันธเปนเครื่องมือในการออกแบบระบบงานดังตาราง 4.12

ิตาราง 4.11 แสดงสัญลักษณ์ที่ใช้แสดงความสัมพันธ์ของฐานข้อมูล

| สัญลักษณ์ | ความหมาย                                              |  |
|-----------|-------------------------------------------------------|--|
|           | ใช้แสดงเอนทิตี (entity)                               |  |
|           | แอตตริบิวต์ (attribute) ใช้แสดงแอตตริบิวต์ของเอนทิตี  |  |
|           |                                                       |  |
|           | ใช้แสดงคีย์หลัก (primary key)                         |  |
|           | แสดงความสัมพันธ์ 1 เดียว                              |  |
|           | <u>แสคงความสัมพันธ์ตั้งแต่ 1-N</u>                    |  |
|           | <b>urasaa Chtityuname</b>                             |  |
|           | แสดงความสัมพันธ์ของสมาชิกทุกตัวถูกกำหนด Strong Entity |  |
|           | แสดงความสัมพันธ์ของสมาชิกทุกตัวถูกกำหนด Weak Entity   |  |

ลิขสิทธิ์มหาวิทยาลัยเชียงใหม Copyright<sup>©</sup> by Chiang Mai University<br>All right<sup>shity</sup>rieserved Attribute1

Attribute2

. . . . . . . . .

entity name

attribute1

รูป 4.1 แสดงความสัมพันธของตารางหลักของระบบจัดเก็บและติดตามเอกสารสําหรับ ึกองกลางสำนักงานอธิการบดี มหาวิทยาลัยราชภัฏเชียงรายสำหรับความสัมพันธ์ของข้อมูลผู้ใช้งาน มีความสัมพันธ์กับข้อมูลในหลายๆ ส่วนจึงได้แยกเขียนความสัมพันธ์ออกมาไว้ต่างหากดังรูป 4.1

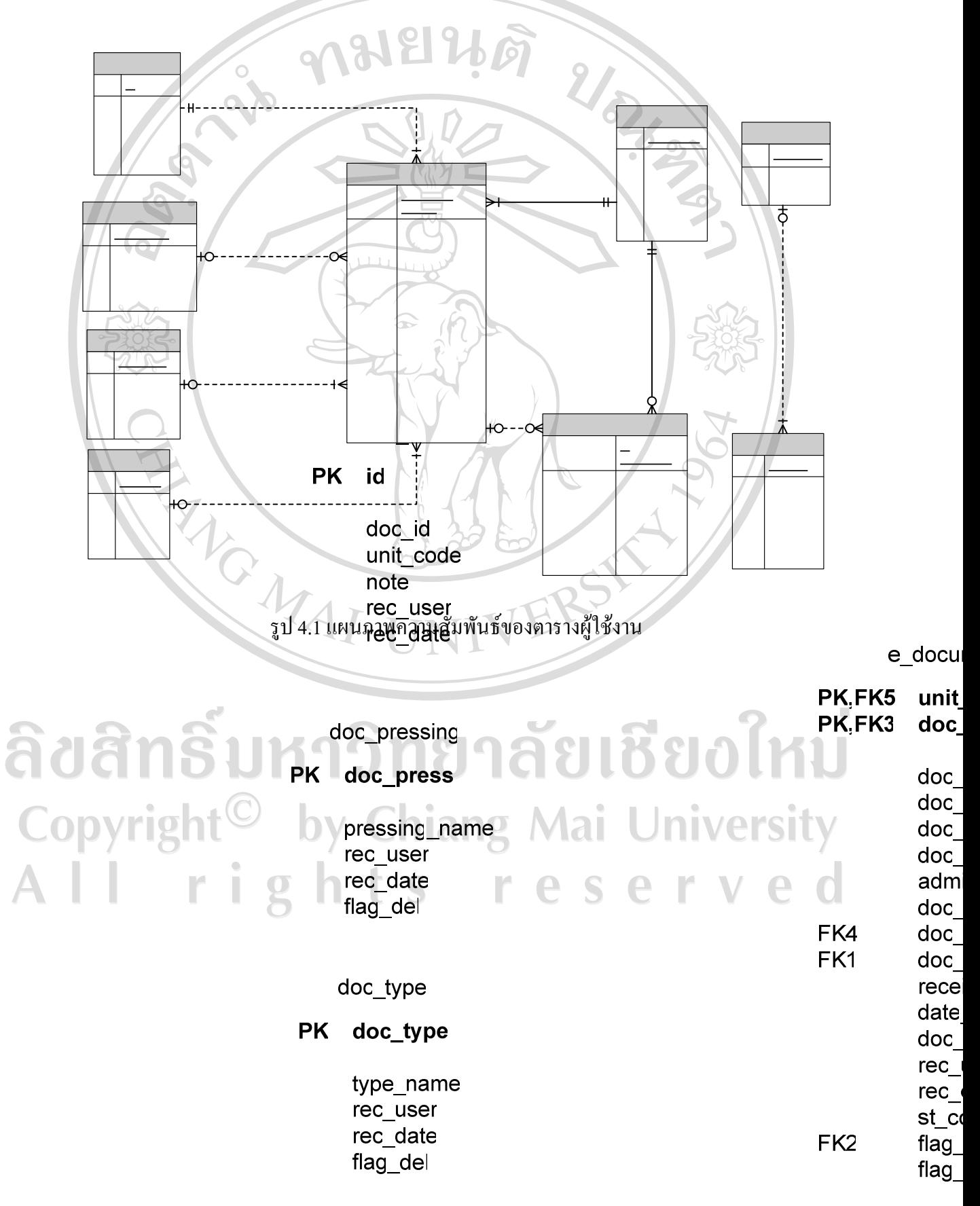